## SAP ABAP table UPC AREA DISP {Dispatcher of Sub-applications from Planning Area}

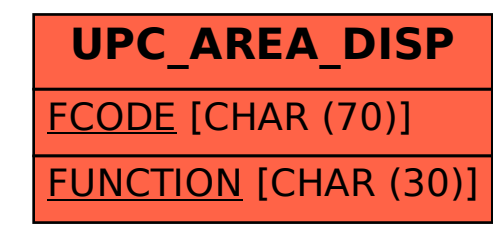